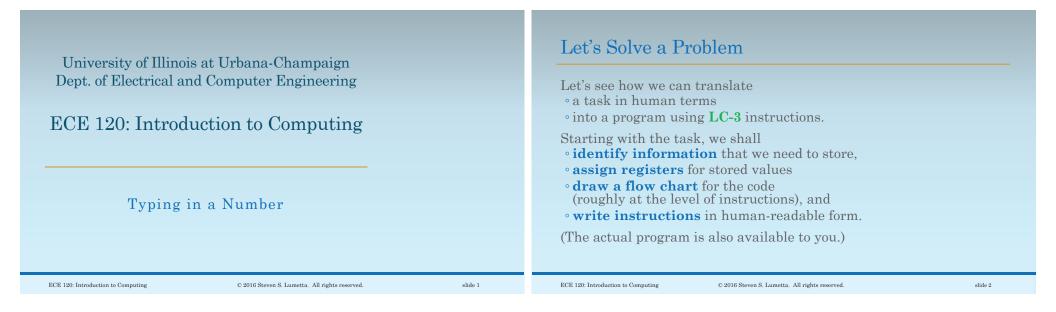

| Overview of Our Task                            | Programs are Finite State Machines             |
|-------------------------------------------------|------------------------------------------------|
| Let the user type a number                      | Our first question:                            |
| • from 0 to 32767                               | What do we need to store?                      |
| • using the keyboard, and                       | In other words, what information do we need    |
| • pressing <b><enter></enter></b> when done.    | to have handy in order to solve the problem?   |
| Read in the number, convert it to               | Does this question remind you of FSMs?         |
| <b>2's complement</b> , and store it in memory. | • Keys are inputs (including <enter>),</enter> |
| Give errors if                                  | • error messages are outputs, and              |
| 1. a non-digit is pressed, or                   | • number typed is eventually read out.         |
| 2. overflow occurs (> 32767).                   | • Our program is like an FSM!                  |

slide 3

| What Information Do We Need to Store?                                                                                                    |         | Let's Also Store                                             | e the Value xFFD0                                                                                                    |                                                                                                    |
|----------------------------------------------------------------------------------------------------|---------|--------------------------------------------------------------|----------------------------------------------------------------------------------------------------|----------------------------------------------------------------------------------------------------|
| <ul> <li>But back to the question:</li> <li>What do we need to store?</li> <li>In other words, what information do we need to have handy in order to solve the problem?</li> <li>1. the key pressed (one at a time)</li> <li>2. the current value of the user's number (from previous keystrokes)</li> </ul> |         | $\mathbf{xFFD0} = -\mathbf{x0030}$<br>When we want <b>to</b> | y idea why?<br>= '0' (the 0 digit in ASCII)<br>So?<br>convert a digit typed in<br>omplement value,<br>tract x0030,<br>subtract x0010 | Dec Hx Oct Html Chr<br>32 20 040 6#32: 5pace<br>33 21 041 6#33: 1<br>34 22 042 6#34: 7<br>35 23 043 6#35: 8<br>36 24 044 6#36: 6<br>37 25 045 6#36: 6<br>39 27 047 6#38: 6<br>40 28 050 6#36: 6<br>41 29 051 6#40: 1<br>42 24 052 6#42: 7<br>43 28 053 6#42: 7<br>44 20 054 6#44: 7<br>45 20 055 6#42: 7<br>46 28 055 6#42: 7<br>47 27 057 6#47: 7<br>48 30 060 6#46: 0<br>49 31 061 6#49: 1<br>50 32 062 6#50: 2<br>51 33 065 6#51: 3<br>52 38 065 6#52: 5<br>53 38 065 6#52: 5<br>54 38 066 6#54: 5<br>55 37 067 6#52: 5<br>56 38 070 6#56: 6<br>57 39 071 6#57: 9 |
| ECE 120: Introduction to Computing © 2016 Steven S. Lumetta. All rights reserved.                                                                                                    | slide 5 | ECE 120: Introduction to Computing                           | $\mathbbm{C}$ 2016 Steven S. Lumetta. All rights reserved.                                                                           | slide 6                                                                                                    |

| Assign a Register for Each Value that We Store<br>Finally, we need a temporary<br>value for computations.<br>Let's assign registers.<br>When we use GETC (TRAP x20)<br>• to read a character,<br>• the keystroke comes back in R0, so<br>• use R0 for the key pressed.<br>R1 can be the current value of the number.<br>R2 can hold xFFD0.<br>And R3 can be our temporary. | How Do We Update the Current Value?<br>When the user presses a key,<br><b>how do we update the "current value?"</b><br>For example, suppose that<br>• the user has typed 3, 2, 7, and 6, (in that order),<br>• o the "current value" is 3276.<br>If the user presses '7,' we should<br>• use 3276 and 7<br>• to calculate 32767. |
|----------------------------------------------------------------------------------------------------|----------------------------------------------------------------------------------------------------|
| ECE 120: Introduction to Computing © 2016 Steven S. Lumetta. All rights reserved. slide 7                                                                                                    | ECE 120: Introduction to Computing © 2016 Steven S. Lumetta. All rights reserved. slide 8                                                                                                    |

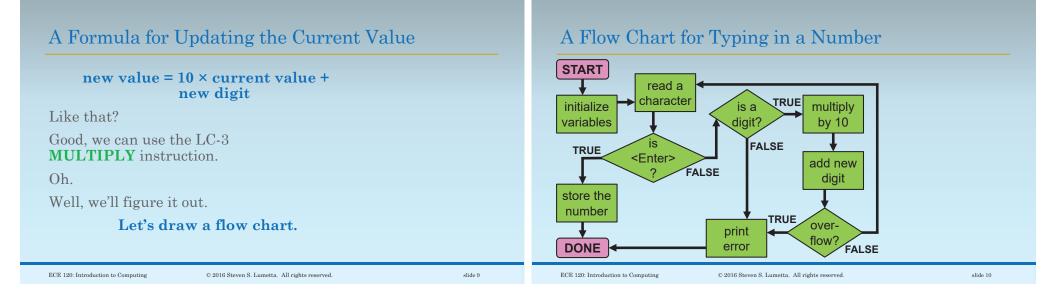

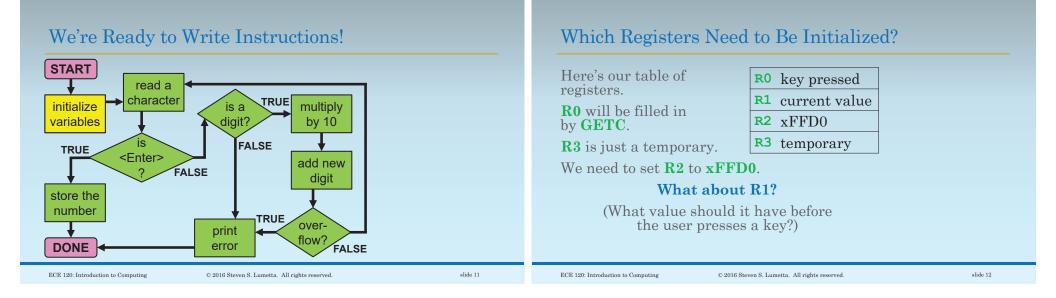

| Derive the Initial Value from the Update Form                                                                                                    | nula     | Code to Initialize Variables                                                                                                    |
|----------------------------------------------------------------------------------------------------|----------|----------------------------------------------------------------------------------------------------|
| Here is our formula for updating:<br><b>new value = 10 × current value + new</b><br><b>digit</b><br>If the user<br>• first presses 5,<br>• we want new value to be 5, so<br><b>5 = 10 × current value + 5</b><br><b>What should "current value" be? 0</b><br>Ok, so we have to initialize <b>R1</b> to 0. |          | <ul> <li>x3000 LD R2,</li> <li>For R2, we can load the desired value from memory.</li> <li>Where in memory? After the program. Where's that? We don't know yet.</li> </ul> |
| ECE 120: Introduction to Computing © 2016 Steven S. Lumetta. All rights reserved.                                                                                                    | slide 13 | ECE 120: Introduction to Computing © 2016 Steven S. Lumetta. All rights reserved. slide 14                                                                                 |

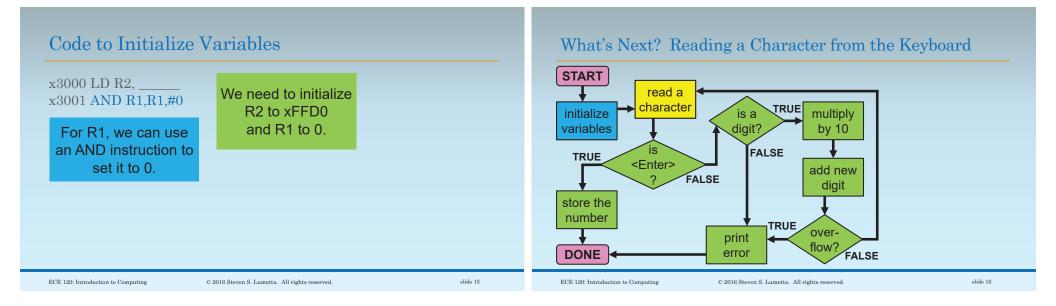

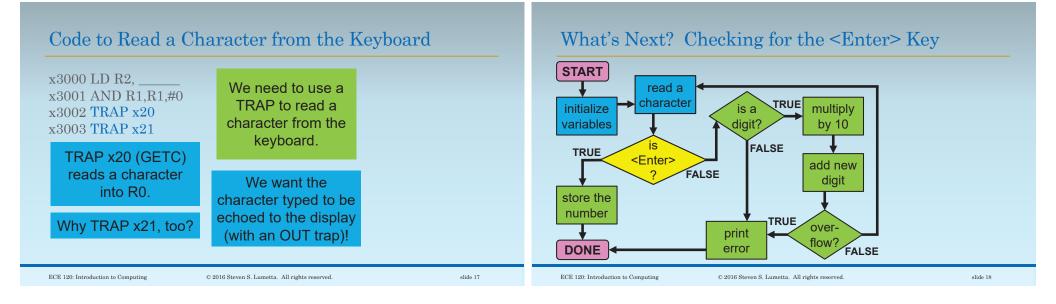

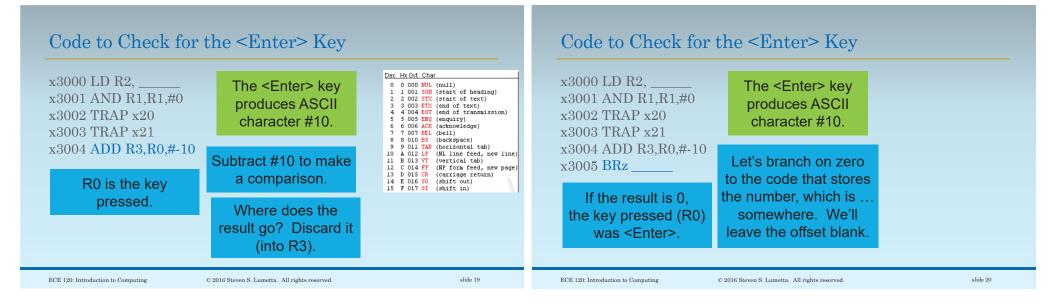

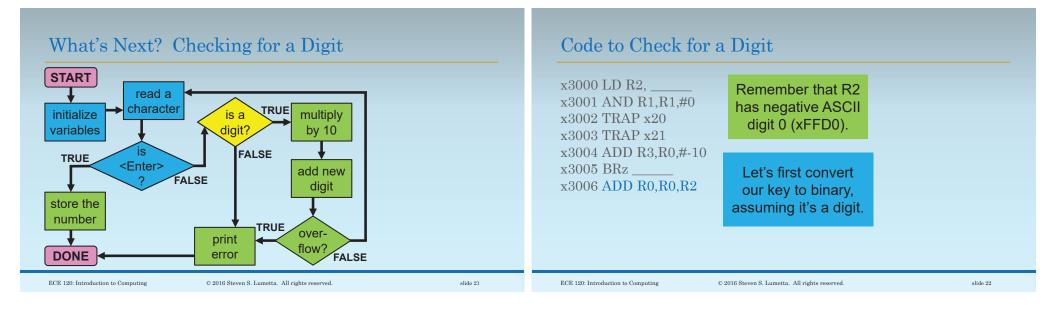

| Code to Check for                                                                                                    | a Digit                                                                                                    |          | Code to Check for                                                                                                    | a Digit                                                                                                    |          |
|----------------------------------------------------------------------------------------------------|----------------------------------------------------------------------------------------------------|----------|----------------------------------------------------------------------------------------------------|----------------------------------------------------------------------------------------------------|----------|
| x3000 LD R2,<br>x3001 AND R1,R1,#0<br>x3002 TRAP x20<br>x3003 TRAP x21<br>x3004 ADD R3,R0,#-10<br>x3005 BRz<br>x3006 ADD R0,R0,R2<br>x3007 BRn<br>Where to go? Later. | Remember that R2<br>has negative ASCII<br>digit 0 (xFFD0).<br>If the result is below 0<br>(negative), the original<br>character was less<br>than x30, and thus not<br>a digit. |          | x3000 LD R2,<br>x3001 AND R1,R1,#0<br>x3002 TRAP x20<br>x3003 TRAP x21<br>x3004 ADD R3,R0,#-10<br>x3005 BRz<br>x3006 ADD R0,R0,R2<br>x3007 BRn<br>x3008 ADD R3,R0,#-10 | Now R0 holds the<br>key minus x30.<br>If a digit, 0 to 9.<br>What about keys<br>greater than '9'?<br>Let's subtract #10<br>(and discard the result). |          |
| ECE 120: Introduction to Computing                                                                                                    | © 2016 Steven S. Lumetta. All rights reserved.                                                                                                    | slide 23 | ECE 120: Introduction to Computing                                                                                                    | © 2016 Steven S. Lumetta. All rights reserved.                                                                                                    | slide 24 |

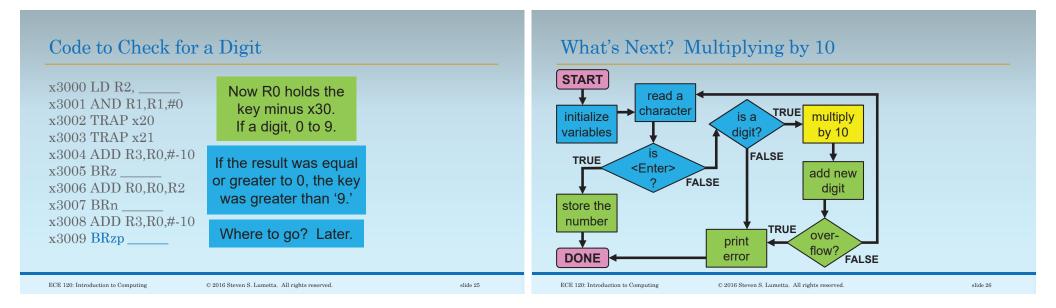

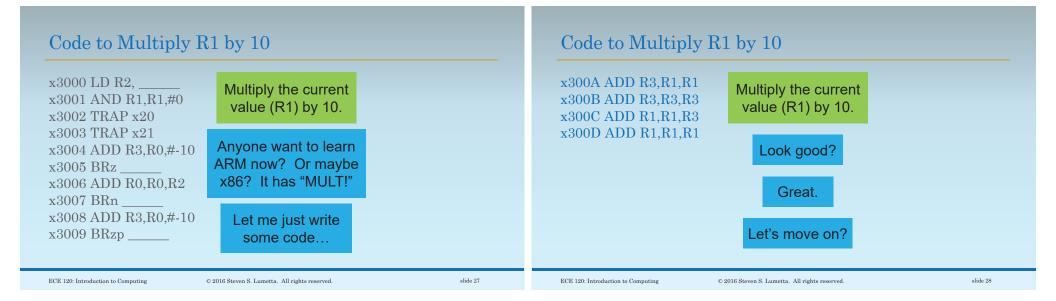

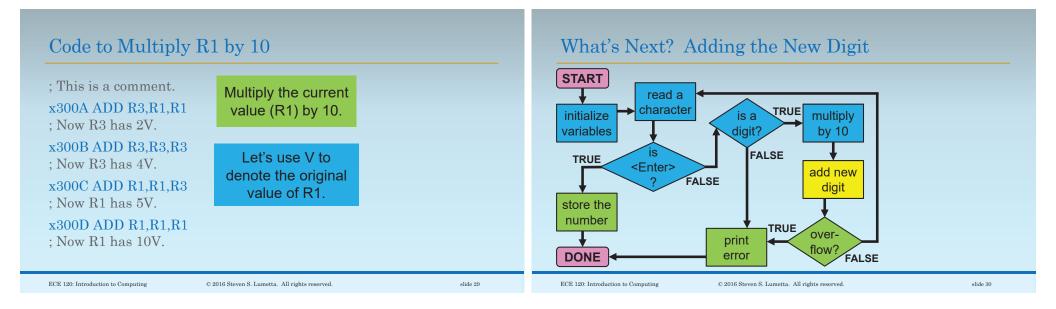

slide 31

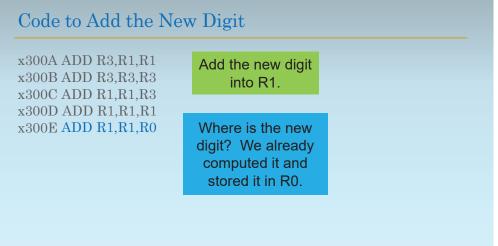

© 2016 Steven S. Lumetta. All rights reserved.

ECE 120: Introduction to Computing

### What's Next? Checking for Overflow

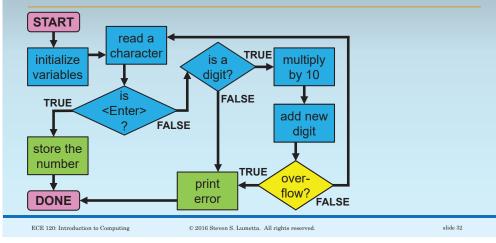

| Download the Code or Printout to See the Overflo                                                                                                    | w Checks | Code to Add the N                                                                                                    | Jew Digit                                                                                                 |          |
|----------------------------------------------------------------------------------------------------|----------|----------------------------------------------------------------------------------------------------|----------------------------------------------------------------------------------------------------|----------|
| <ul> <li>How do we check for overflow?</li> <li>Unfortunately, it's not so easy.</li> <li>Checking for overflow requires checking all of the ADD instructions.</li> <li>We won't do that here.</li> <li>To see the overflow checks, look at the full version provided to you.</li> </ul> |          | x300A ADD R3,R1,R1<br>x300B ADD R3,R3,R3<br>x300C ADD R1,R1,R3<br>x300D ADD R1,R1,R1<br>x300E ADD R1,R1,R0<br>x300F BRnzp | Go get another<br>digit!<br>How? Use an<br>unconditional branch.<br>Let's figure out the<br>offset later. |          |
| ECE 120: Introduction to Computing © 2016 Steven S. Lumetta. All rights reserved.                                                                                                    | slide 33 | ECE 120: Introduction to Computing                                                                                        | © 2016 Steven S. Lumetta. All rights reserved.                                                            | slide 34 |

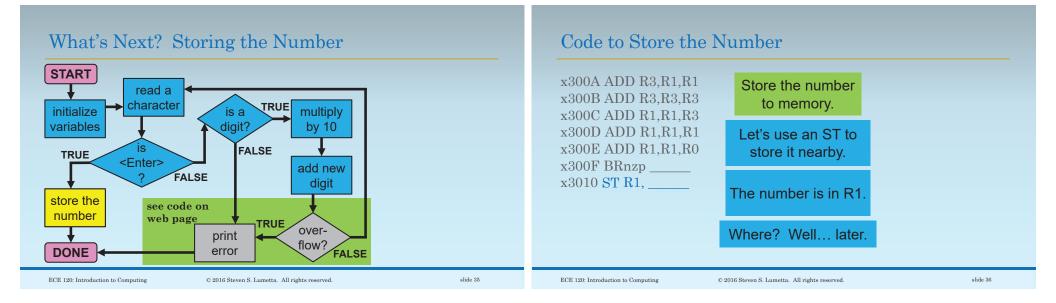

| Code to End the I                                                                                                    | Program                                                     |          | Code for Data                                                                                                    |                                                                                                    |          |
|----------------------------------------------------------------------------------------------------|-------------------------------------------------------------|----------|----------------------------------------------------------------------------------------------------|----------------------------------------------------------------------------------------------------|----------|
| x300A ADD R3,R1,R1<br>x300B ADD R3,R3,R3<br>x300C ADD R1,R1,R3<br>x300D ADD R1,R1,R1<br>x300E ADD R1,R1,R0<br>x300F BRnzp<br>x3010 ST R1,<br>x3011 TRAP x25 | And then<br>we're done!<br>Use a HALT trap<br>(number x25). |          | x300A ADD R3,R1,R1<br>x300B ADD R3,R3,R3<br>x300C ADD R1,R1,R3<br>x300D ADD R1,R1,R1<br>x300E ADD R1,R1,R0<br>x300F BRnzp<br>x3010 ST R1,<br>x3011 TRAP x25<br>x3012 xFFD0<br>x3013 place for number | But we still need a couple more things.<br>First, we need the value xFFD0.<br>Second, we need a place to store the number. |          |
| ECE 120: Introduction to Computing                                                                                                    | © 2016 Steven S. Lumetta. All rights reserved.              | slide 37 | ECE 120: Introduction to Computing                                                                                                    | © 2016 Steven S. Lumetta. All rights reserved.                                                                             | slide 38 |

| Here's the Whole Progra | m |
|-------------------------|---|
|-------------------------|---|

| x3000 LD R2,<br>x3001 AND R1,R1,#0<br>x3002 TRAP x20<br>x3003 TRAP x21<br>x3004 ADD R3,R0,#-10<br>x3005 BRz<br>x3006 ADD R0,R0,R2<br>x3007 BRn<br>x3008 ADD R3,R0,#-10 | x300A ADD R3,R1,R1<br>x300B ADD R3,R3,R3<br>x300C ADD R1,R1,R3<br>x300D ADD R1,R1,R1<br>x300E ADD R1,R1,R0<br>x300F BRnzp<br>x3010 ST R1,<br>x3011 TRAP x25<br>x3012 xFFD0 |
|----------------------------------------------------------------------------------------------------|----------------------------------------------------------------------------------------------------|
|                                                                                                    |                                                                                                    |
|                                                                                                    |                                                                                                    |

# Now for Some Real Fun!

It's time for... Well, yes, we'll turn them into bits. But I meant counting!

Almost as exciting as bits.

slide 39

ECE 120: Introduction to Computing

| Help Me Count (Please!)                                                                                                    | Help Me Count (Please!)                                                                                                    |
|----------------------------------------------------------------------------------------------------|----------------------------------------------------------------------------------------------------|
| x3000 LD R2, <b>*11</b> x300A ADD R3,R1,R1         x3001 AND R1,R1,#0       x300B ADD R3,R3,R3         x3002 TRAP x20       x300C ADD R1,R1,R3         x3003 TRAP x21       x300D ADD R1,R1,R1         x3004 ADD R3,R0,#-10       x300E ADD R1,R1,R0         x3005 BRz       x300F BRnzp         x3007 BRn       x3010 ST R1,         x3008 ADD R3,R0,#-10       x3012 xFFD0         x3009 BRzp       x3013 place for number | x3000 LD R2, x11       x300A ADD R3,R1,R1         x3001 AND R1,R1,#0       x300B ADD R3,R3,R3         x3002 TRAP x20       x300C ADD R1,R1,R3         x3003 TRAP x21       x300D ADD R1,R1,R1         x3004 ADD R3,R0,#-10       x300E ADD R1,R1,R1         x3005 BRz XA       x300F BRnzp         x3007 BRn       x3010 ST R1,         x3008 ADD R3,R0,#-10       x3011 TRAP x25         x3009 BRzp       x3013 place for number |
| ECE 120: Introduction to Computing © 2016 Steven S. Lumetta. All rights reserved. slide 41                                                                                                    | ECE 120: Introduction to Computing © 2016 Steven S. Lumetta. All rights reserved. slide 42                                                                                                    |

| Help Me Count (Please!)                                                                                                    | Help Me Count (Please!)                                                                                                    |
|----------------------------------------------------------------------------------------------------|----------------------------------------------------------------------------------------------------|
| x3000 LD R2, x11       x300A ADD R3,R1,R1         x3001 AND R1,R1,#0       x300B ADD R3,R3,R3         x3002 TRAP x20       x300C ADD R1,R1,R3         x3003 TRAP x21       x300D ADD R1,R1,R1         x3004 ADD R3,R0,#-10       x300E ADD R1,R1,R1         x3005 BRz xA       x300F BRnzp         x3006 ADD R0,R0,R2       x3010 ST R1,         x3008 ADD R3,R0,#-10       x3011 TRAP x25         x3009 BRzp       x3013 place for number | x3000 LD R2, x11<br>x3001 AND R1,R1,#0<br>x3002 TRAP x20<br>x3003 TRAP x21<br>x3004 ADD R3,R0,#-10<br>x3005 BRz xA<br>x3006 ADD R0,R0,R2<br>x3007 BRn xC<br>x3008 ADD R3,R0,#-10<br>x3009 BRzp XA<br>x3008 ADD R3,R0,#-10<br>x3009 BRzp XA<br>x3008 ADD R3,R0,#-10<br>x3010 ST R1,<br>x3010 ST R1,<br>x3012 xFFD0<br>x3013 place for number |
| ECE 120: Introduction to Computing © 2016 Steven S. Lumetta. All rights reserved. slide 43                                                                                                    | ECE 120: Introduction to Computing © 2016 Steven S. Lumetta. All rights reserved. slide 44                                                                                                    |

| Help Me Count (Please!)                                                                                                    | Help Me Count (Please!)                                                                                                    |
|----------------------------------------------------------------------------------------------------|----------------------------------------------------------------------------------------------------|
| x3000 LD R2, x11       x300A ADD R3,R1,R1         x3001 AND R1,R1,#0       x300B ADD R3,R3,R3         x3002 TRAP x20       x300C ADD R1,R1,R3         x3003 TRAP x21       x300D ADD R1,R1,R1         x3004 ADD R3,R0,#-10       x3005 BRz xA         x3006 ADD R0,R0,R2       x3010 ST R1,         x3007 BRn xC       x3011 TRAP x25         x3009 BRzp xA       x3013 place for number         PC will point here | x3000 LD R2, x11 x300A ADD R3,R1,R1<br>x3001 AND R1,R1,#0 x300B ADD R3,R3,R3<br>x3002 TRAP x20 x300C ADD R1,R1,R3<br>x3003 TRAP x21 x300D ADD R1,R1,R1<br>x3004 ADD R3,R0,#-10 x300E ADD R1,R1,R0<br>x3005 BRz xA x300F BRnzp x-E<br>x3006 ADD R0,R0,R2 x3010 ST R1, <b>X2</b><br>x3007 BRn xC x3010 ST R1, <b>X2</b><br>x3007 BRn xC x3011 TRAP x25<br>x3008 ADD R3,R0,#-10 x3012 xFFD0<br>x3009 BRzp xA x3013 place for number<br><b>PC will point here</b> |
| ECE 120: Introduction to Computing © 2016 Steven S. Lumetta. All rights reserved.                                                                                                    | slide 45 ECE 120: Introduction to Computing © 2016 Steven S. Lumetta. All rights reserved. slide 46                                                                                                    |

| Now We Can Write Bits! |                    |  |  |
|------------------------|--------------------|--|--|
| x3000 LD R2, x11       | x300A ADD R3.R1.R1 |  |  |
| x3001 AND R1,R1,#0     | x300B ADD R3,R3,R3 |  |  |

| nooco lib iti, nii   | 100001111010 100,101,101 |
|----------------------|--------------------------|
| x3001 AND R1,R1,#0   | x300B ADD R3,R3,R3       |
| x3002 TRAP x20       | x300C ADD R1,R1,R3       |
| x3003 TRAP x21       | x300D ADD R1,R1,R1       |
| x3004 ADD R3,R0,#-10 | x300E ADD R1,R1,R0       |
| x3005 BRz xA         | x300F BRnzp x-E          |
| x3006 ADD R0,R0,R2   | x3010 ST R1, x2          |
| x3007 BRn xC         | x3011 TRAP x25           |
| x3008 ADD R3,R0,#-10 | x3012 xFFD0              |
| x3009 BRzp xA        | x3013 place for number   |
|                      |                          |

## Encode the Instruction at x3000 into Bits

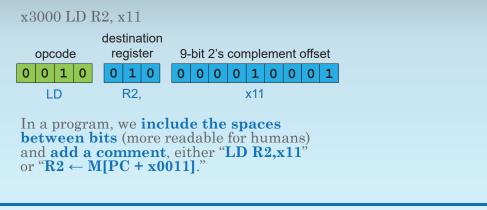

| A Binary File Starts with the Starting Addres                                                                                                    | SS       | Encode the Instruction at x3001 into Bits                                                                                                    |
|----------------------------------------------------------------------------------------------------|----------|----------------------------------------------------------------------------------------------------|
| Also, the starting address, <b>x3000</b> , goes first.<br>For example<br>0011 0000 0000 0000 ; start at <b>x3000</b><br>0010 010 000010001 ; LD R2, <b>x11</b><br>; and so forth                                                                       |          | x3001 AND R1,R1,#0<br>destination source 5-bit<br>opcode register register 1 2's complement<br>0 1 0 1 0 0 1 0 0 1 1 0 0 0 0<br>AND R1, R1, #0 |
| opcode       destination register       9-bit 2's complement offset         0       0       1       0       0       1       0       0       1       0       0       1         LD       R2,       x11       x11       x11       x11       x11       x11 |          |                                                                                                    |
| ECE 120: Introduction to Computing © 2016 Steven S. Lumetta. All rights reserved.                                                                                                    | slide 49 | ECE 120: Introduction to Computing © 2016 Steven S. Lumetta. All rights reserved. slide 50                                                     |

# The Rest is Left to You

I'll leave the rest for you.

I think you can manage it.

Look at the LC-3 encoding table, and write the bits.

Compare your answers with the code provided on the web page.

slide 51